## МИНИСТЕРСТВО НАУКИ И ВЫСШЕГО ОБРАЗОВАНИЯ РОССИЙСКОЙ ФЕДЕРАЦИИ федеральное государственное автономное образовательное учреждение высшего образования "САНКТ-ПЕТЕРБУРГСКИЙ ГОСУДАРСТВЕННЫЙ УНИВЕРСИТЕТ АЭРОКОСМИЧЕСКОГО ПРИБОРОСТРОЕНИЯ"

Кафедра № 43

## УТВЕРЖДАЮ

Руководитель направления

доц.,к.т.н.,доц.

(должность, уч. степень, звание)

В.А. Матьяш

(инициалы, фамилия) (подпись) «15» июня 2021 г

# РАБОЧАЯ ПРОГРАММА ДИСЦИПЛИНЫ

«Основы программирования» (Наименование дисциплины)

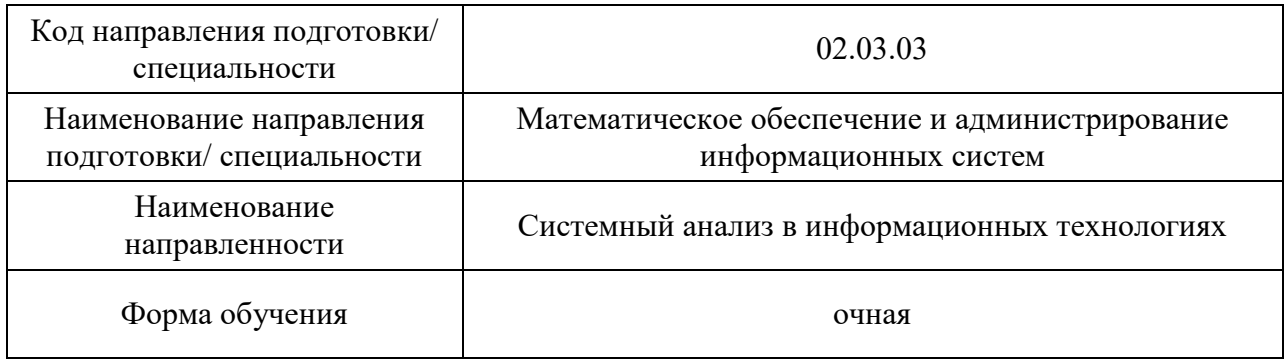

# Лист согласования рабочей программы дисциплины

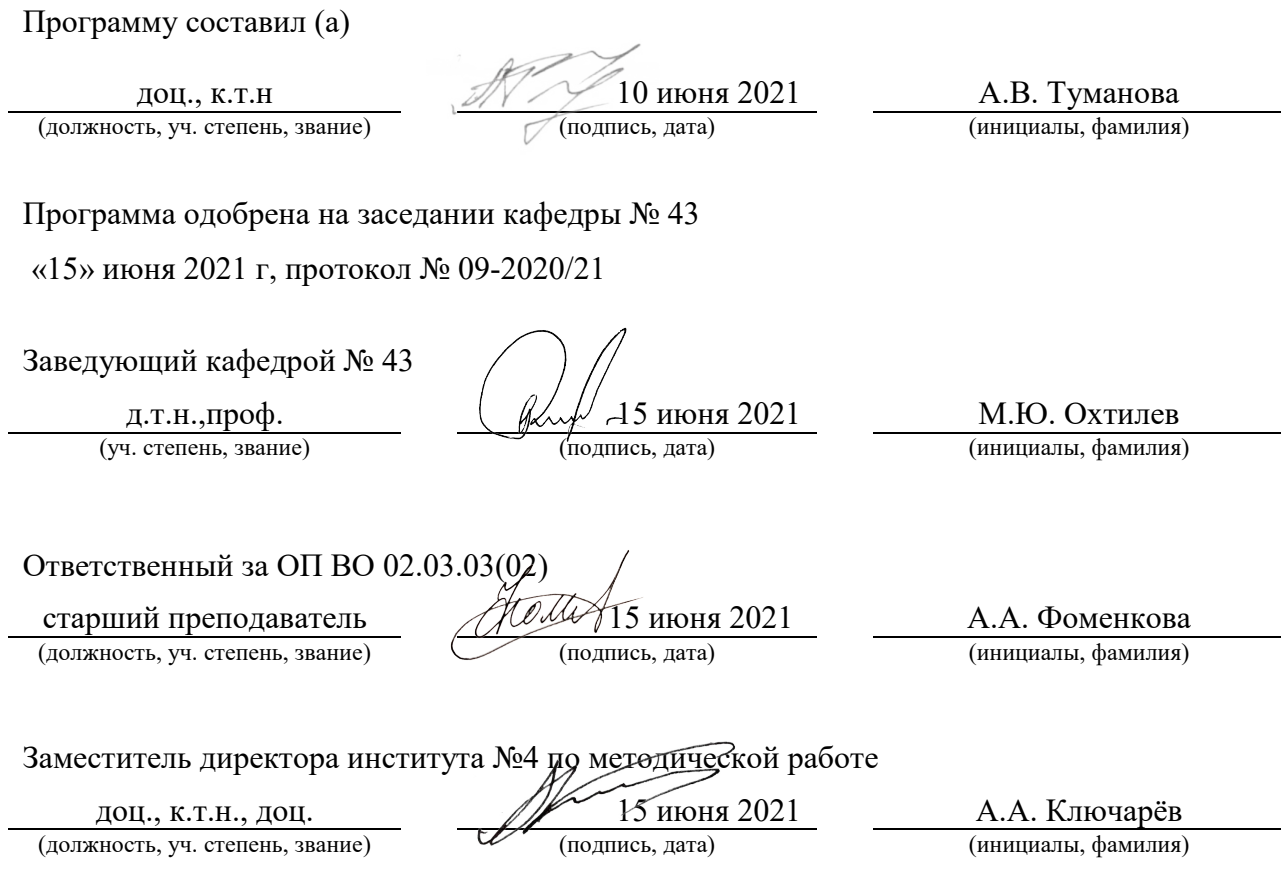

#### Аннотация

Дисциплина «Основы программирования» входит в образовательную программу высшего образования – программу бакалавриата по направлению подготовки 02.03.03 «Математическое обеспечение и администрирование информационных систем» направленности «Системный анализ в информационных технологиях». Дисциплина реализуется кафедрой «№43».

Дисциплина нацелена на формирование у выпускника следующих компетенций:

УК-2 «Способен определять круг задач в рамках поставленной цели и выбирать оптимальные способы их решения, исходя из действующих правовых норм, имеющихся ресурсов и ограничений»

ОПК-3 «Способен понимать и применять современные информационные технологии, в том числе отечественные, при создании программных продуктов и программных комплексов различного назначения»

ОПК-4 «Способен участвовать в разработке технической документации программных продуктов и программных комплексов»

ОПК-6 «Способен использовать в педагогической деятельности научные основы знаний в сфере информационно-коммуникационных технологий»

Содержание дисциплины охватывает круг вопросов, связанных с изучением структурного программирования, основных конструкций языка С/С++ и базовыми технологиями создания программ, отвечающих современным требованиям качества и надежности.

Преподавание дисциплины предусматривает следующие формы организации учебного процесса: лекции, лабораторные работы, практические занятия, самостоятельная работа обучающегося, курсовое проектирование*.* 

Программой дисциплины предусмотрены следующие виды контроля: текущий контроль успеваемости, промежуточная аттестация в форме экзамена.

Общая трудоемкость освоения дисциплины составляет 6 зачетных единиц, 216 часов.

Язык обучения по дисциплине: «русский».

1. Перечень планируемых результатов обучения по дисциплине

1.1. Цели преподавания дисциплины

Получение студентами необходимых базовых знаний, принципов и теории, связанных с основами структурного программирования, навыков разработки, отладки и тестирования программ на алгоритмических языках программирования, а также умение оформлять техническую документацию при разработке программного продукта.

1.2. Дисциплина входит в состав обязательной части образовательной программы высшего образования (далее – ОП ВО).

1.3. Перечень планируемых результатов обучения по дисциплине, соотнесенных с планируемыми результатами освоения ОП ВО.

В результате изучения дисциплины обучающийся должен обладать следующими компетенциями или их частями. Компетенции и индикаторы их достижения приведены в таблице 1.

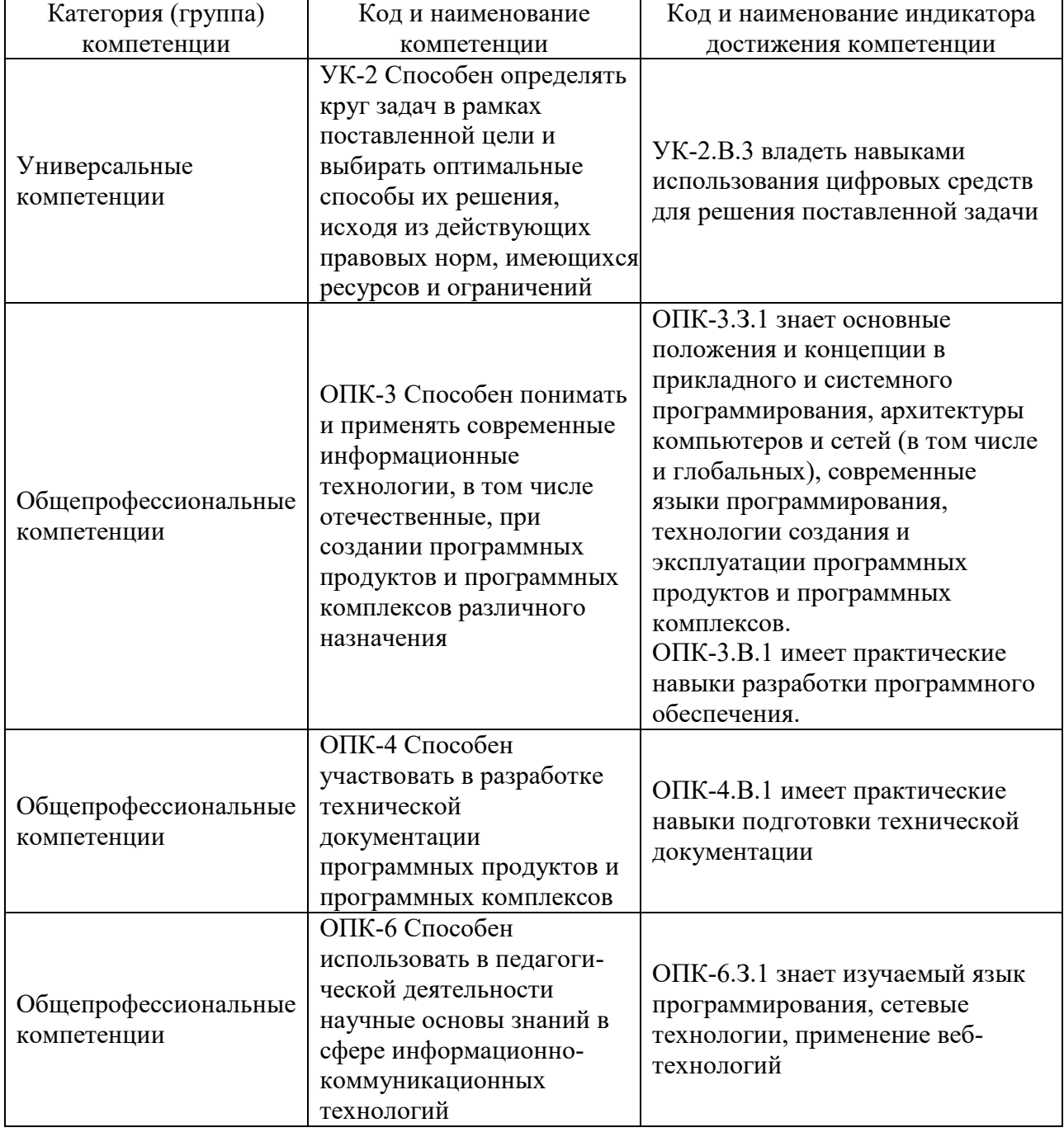

Таблица 1 – Перечень компетенций и индикаторов их достижения

### 2. Место дисциплины в структуре ОП

Дисциплина может базироваться на знаниях, ранее приобретенных обучающимися при изучении следующих дисциплин:

- Информатика,
- Дискретная математика.

Знания, полученные при изучении материала данной дисциплины, имеют как самостоятельное значение, так и могут использоваться при изучении других дисциплин:

- Структуры и алгоритмы обработки данных,
- Объектно-ориентированное программирование,
- Проектирование программных систем.

### 3. Объем и трудоемкость дисциплины

Данные об общем объеме дисциплины, трудоемкости отдельных видов учебной работы по дисциплине (и распределение этой трудоемкости по семестрам) представлены в таблице 2.

|                                                           | Всего | Трудоемкость по семестрам |                  |  |  |
|-----------------------------------------------------------|-------|---------------------------|------------------|--|--|
| Вид учебной работы                                        |       | N <sub>2</sub>            | N <sub>2</sub> 3 |  |  |
|                                                           | 2     | 3                         | 4                |  |  |
| Общая<br>трудоемкость<br>$\boldsymbol{\delta}$ исциплины, | 6/216 | 5/180                     | 1/36             |  |  |
| 3E/(4ac)                                                  |       |                           |                  |  |  |
| Из них часов практической подготовки                      |       |                           |                  |  |  |
| Аудиторные занятия, всего час.                            | 119   | 102                       | 17               |  |  |
| в том числе:                                              |       |                           |                  |  |  |
| лекции (Л), (час)                                         | 34    | 34                        |                  |  |  |
| практические/семинарские занятия<br>$(\Pi 3)$ ,<br>(час)  | 34    | 34                        |                  |  |  |
| лабораторные работы (ЛР), (час)                           | 34    | 34                        |                  |  |  |
| курсовой проект (работа) (КП, КР), (час)                  | 17    |                           | 17               |  |  |
| экзамен, (час)                                            | 54    | 54                        |                  |  |  |
| Самостоятельная работа, всего (час)                       | 43    | 24                        | 19               |  |  |
| Вид промежуточной аттестации:                             | Экз., | Экз.                      |                  |  |  |

Таблица 2 – Объем и трудоемкость дисциплины

### 4. Содержание дисциплины

4.1. Распределение трудоемкости дисциплины по разделам и видам занятий. Разделы, темы дисциплины и их трудоемкость приведены в таблице 3.

Таблица 3 – Разделы, темы дисциплины, их трудоемкость

| 17 L J L J<br>Разделы, темы дисциплины    | Лекции<br>(час) | $\Pi$ 3 $(C$ 3)<br>(час) | ЛР<br>(час) | ΚП<br>(час) | <b>CPC</b><br>(час) |  |  |  |
|-------------------------------------------|-----------------|--------------------------|-------------|-------------|---------------------|--|--|--|
| Семестр 2                                 |                 |                          |             |             |                     |  |  |  |
| Раздел 1. Общие сведения                  |                 |                          |             |             |                     |  |  |  |
| Раздел 2. Основные типы данных С/С++,     | 10              | 8                        | 8           |             |                     |  |  |  |
| переменные и выражения. Базовые           |                 |                          |             |             |                     |  |  |  |
| конструкции структурного программирования |                 |                          |             |             |                     |  |  |  |
| Раздел 3. Организация и вызов подпрограмм |                 |                          |             |             |                     |  |  |  |
| Раздел 4. Указатели и массивы             |                 |                          |             |             |                     |  |  |  |

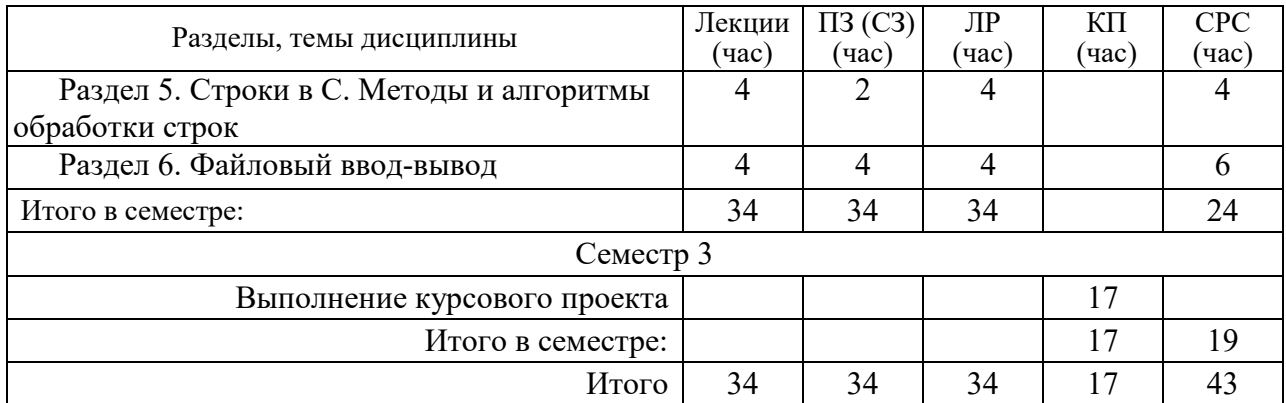

Практическая подготовка заключается в непосредственном выполнении обучающимися определенных трудовых функций, связанных с будущей профессиональной деятельностью.

4.2. Содержание разделов и тем лекционных занятий.

Содержание разделов и тем лекционных занятий приведено в таблице 4. Таблица 4 – Содержание разделов и тем лекционного цикла

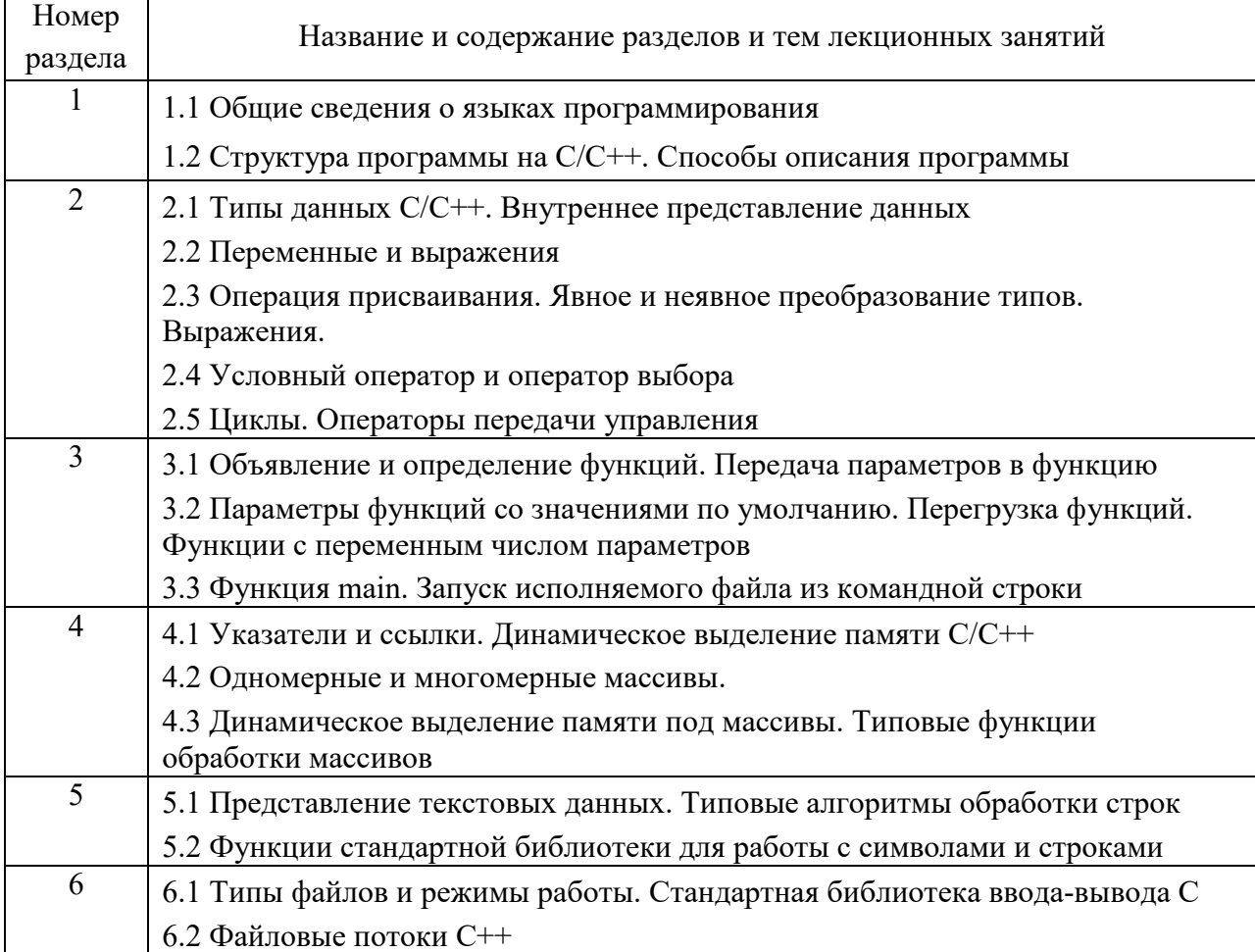

### 4.3. Практические (семинарские) занятия

Темы практических занятий и их трудоемкость приведены в таблице 5. Таблица 5 – Практические занятия и их трудоемкость

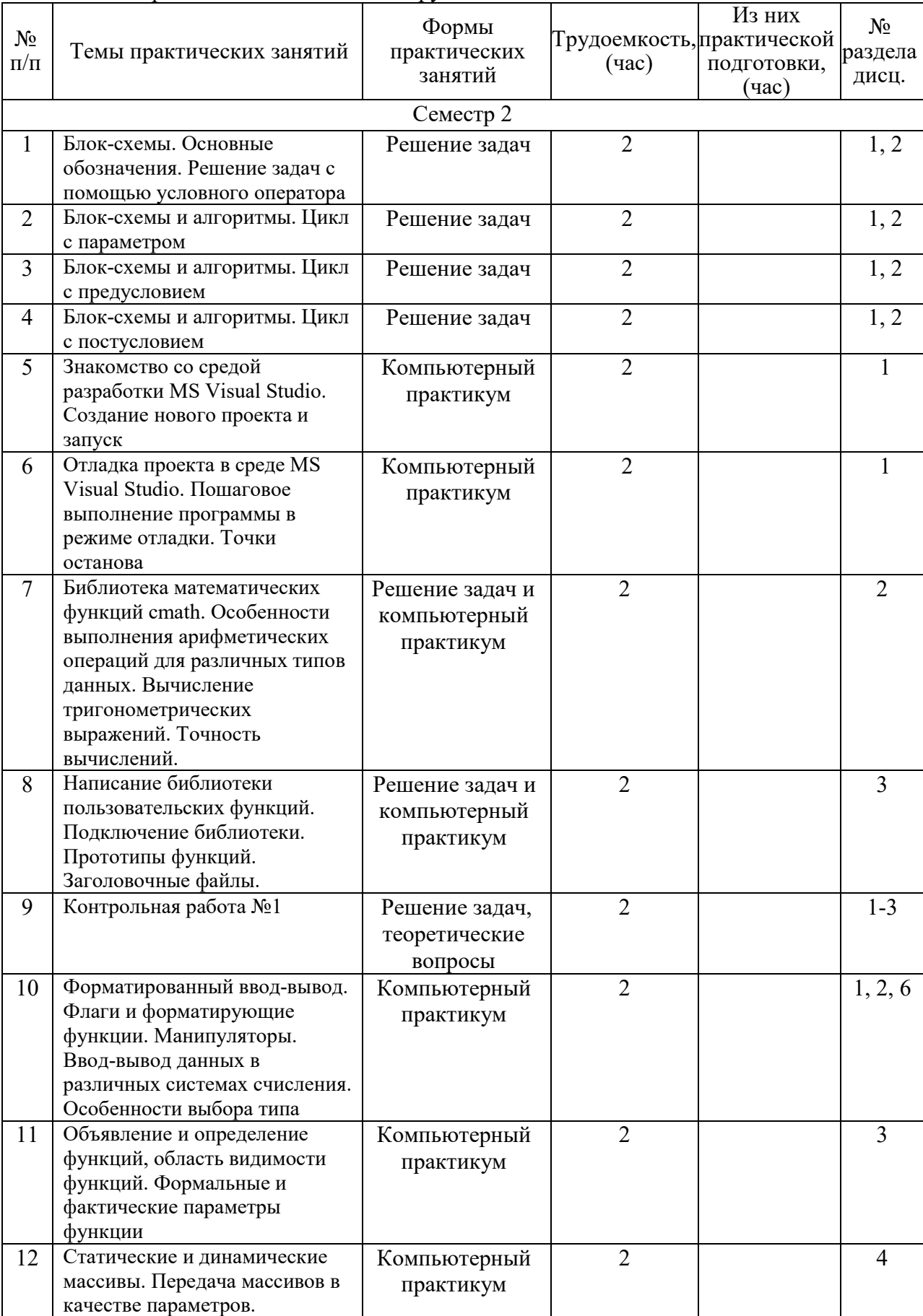

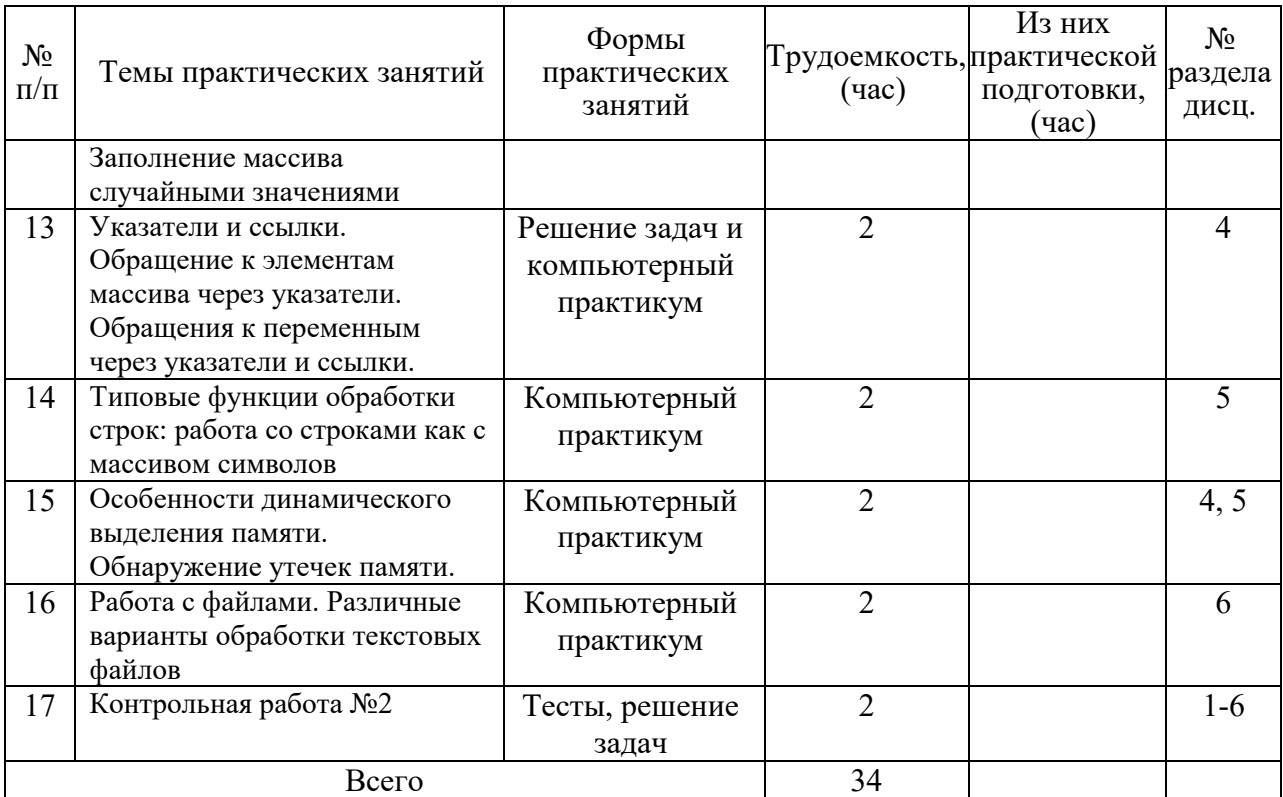

### 4.4. Лабораторные занятия

Темы лабораторных занятий и их трудоемкость приведены в таблице 6.

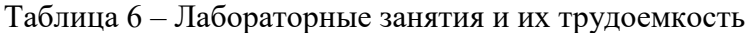

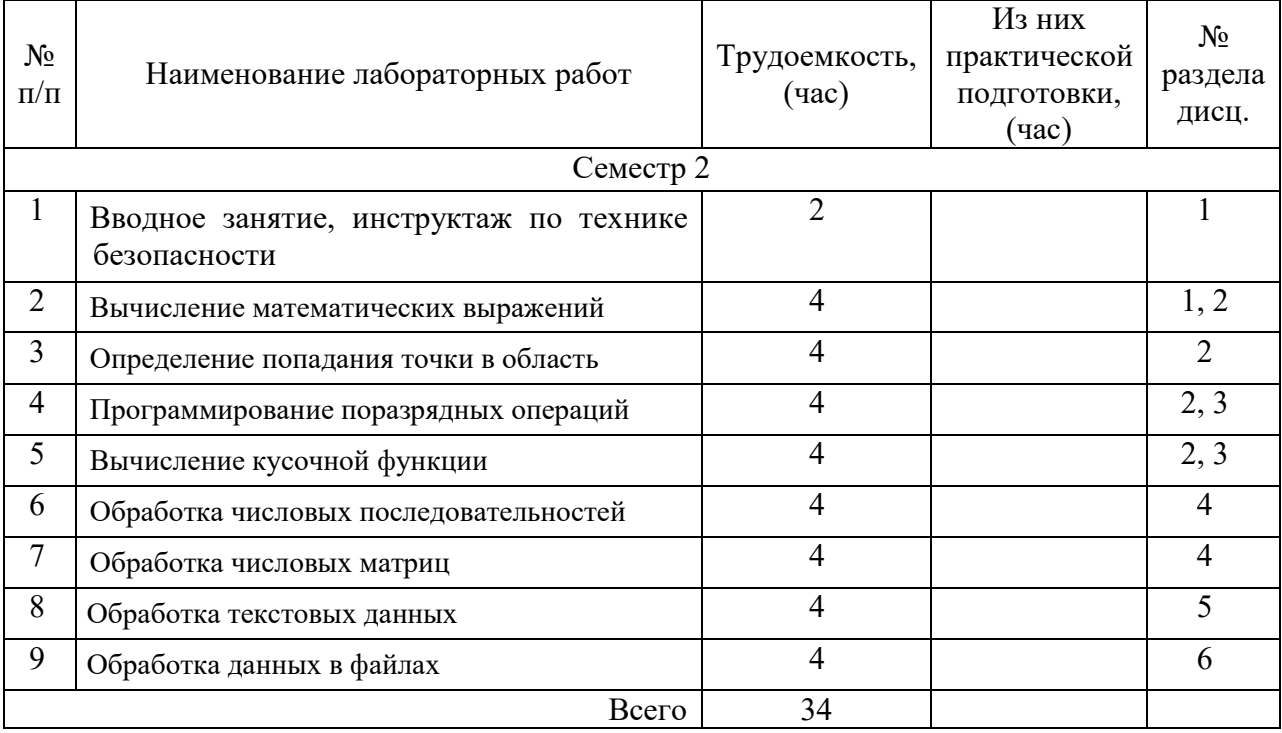

# 4.5. Курсовое проектирование/ выполнение курсовой работы

Цель курсового проекта:

Примерные темы заданий на курсовой проект приведены в разделе 10 РПД.

### 4.6. Самостоятельная работа обучающихся

Виды самостоятельной работы и ее трудоемкость приведены в таблице 7.

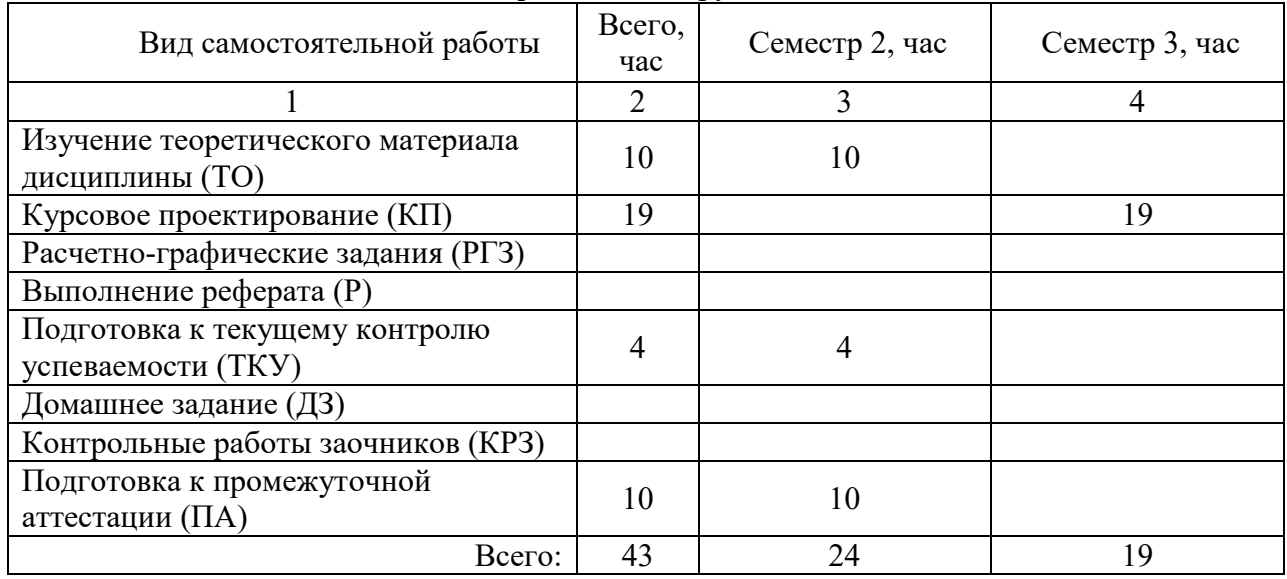

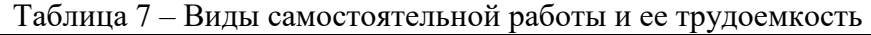

5. Перечень учебно-методического обеспечения

для самостоятельной работы обучающихся по дисциплине (модулю) Учебно-методические материалы для самостоятельной работы обучающихся указаны в п.п. 7-11.

# 6. Перечень печатных и электронных учебных изданий Перечень печатных и электронных учебных изданий приведен в таблице 8.

# Таблица 8– Перечень печатных и электронных учебных изданий

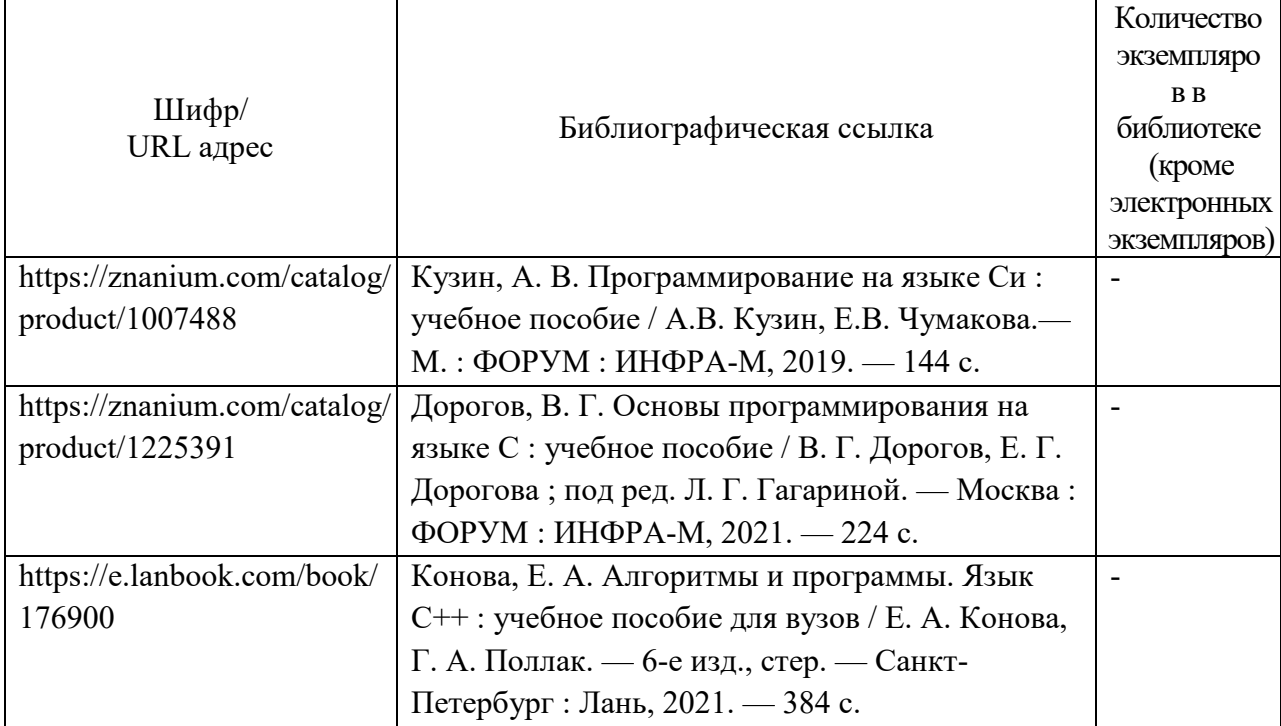

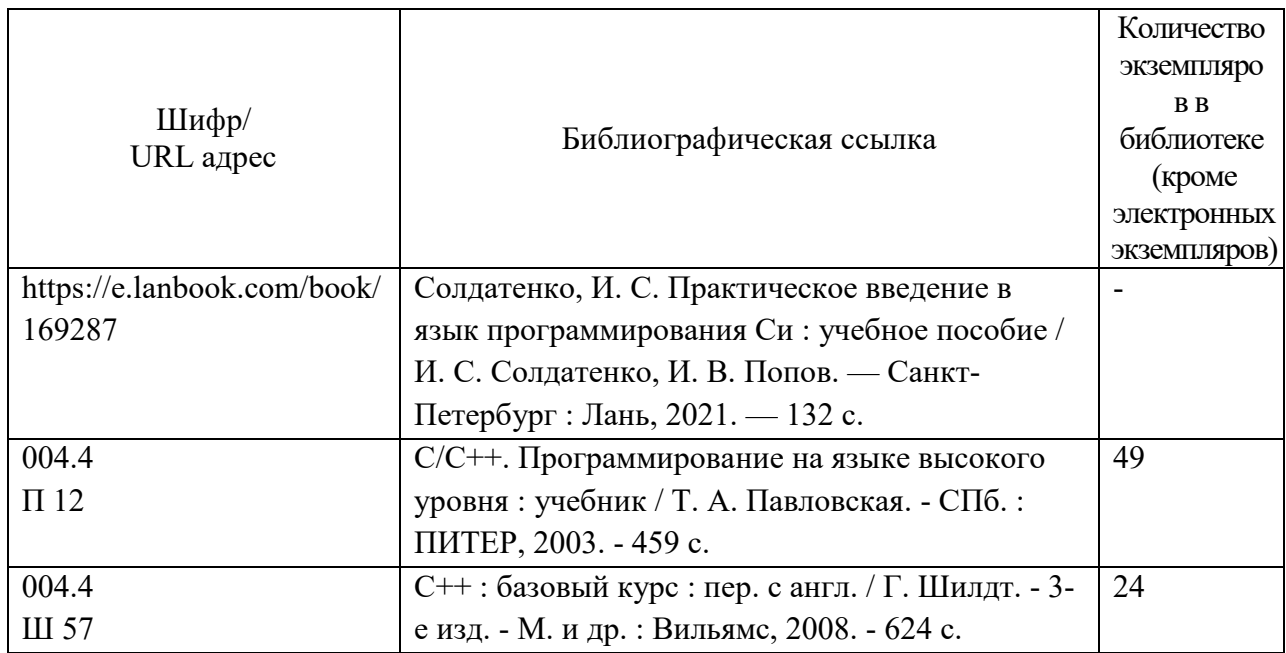

7. Перечень электронных образовательных ресурсов

информационно-телекоммуникационной сети «Интернет»

Перечень электронных образовательных ресурсов информационнотелекоммуникационной сети «Интернет», необходимых для освоения дисциплины приведен в таблице 9.

Таблица 9 – Перечень электронных образовательных ресурсов информационнотелекоммуникационной сети «Интернет»

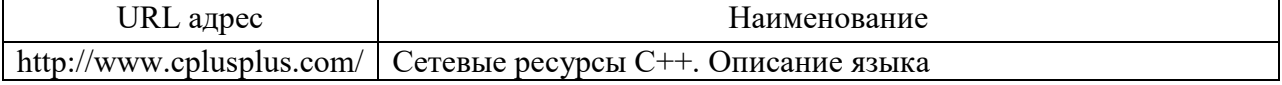

#### 8. Перечень информационных технологий

8.1. Перечень программного обеспечения, используемого при осуществлении образовательного процесса по дисциплине.

Перечень используемого программного обеспечения представлен в таблице 10.

Таблица 10– Перечень программного обеспечения

| $\mathbf{N}$ Ω π/π | Наименование                              |
|--------------------|-------------------------------------------|
|                    | Операционная система Microsoft Windows 10 |
|                    | Microsoft Visual Studio                   |
|                    | Adobe Acrobat Reader                      |
|                    | Microsoft Office                          |

8.2. Перечень информационно-справочных систем, используемых при осуществлении образовательного процесса по дисциплине

Перечень используемых информационно-справочных систем представлен в таблине 11.

Таблица 11– Перечень информационно-справочных систем

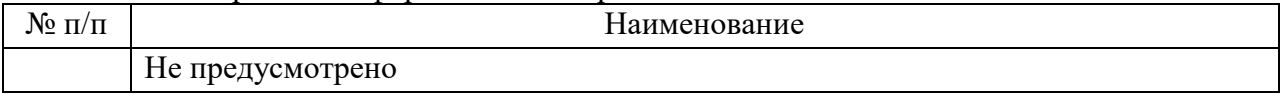

### 9. Материально-техническая база

Состав материально-технической базы, необходимой для осуществления образовательного процесса по дисциплине, представлен в таблице12.

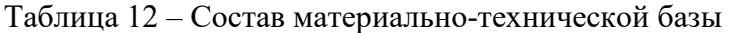

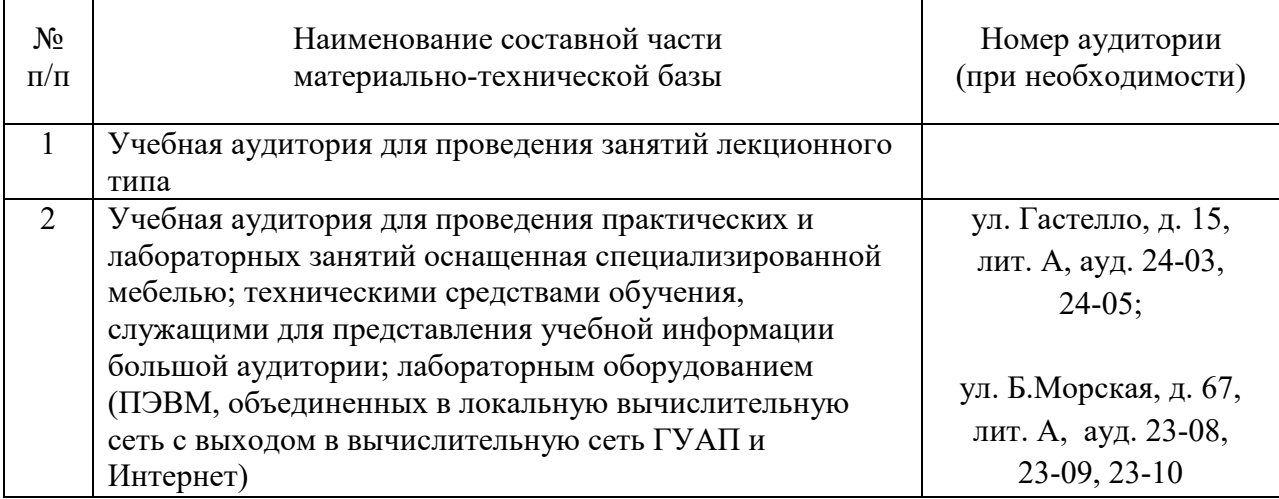

10. Оценочные средства для проведения промежуточной аттестации

10.1. Состав оценочных средствдля проведения промежуточной аттестации обучающихся по дисциплине приведен в таблице 13.

Таблица 13 – Состав оценочных средств для проведения промежуточной аттестации

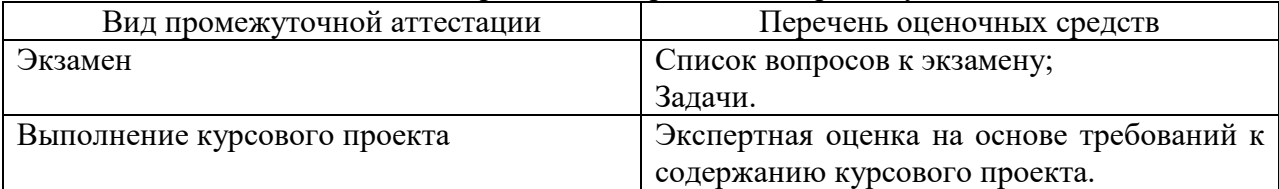

10.2. В качестве критериев оценки уровня сформированности (освоения) компетенций обучающимися применяется 5-балльная шкала оценки сформированности компетенций, которая приведена в таблице 14. В течение семестра может использоваться 100-балльная шкала модульно-рейтинговой системы Университета, правила использования которой, установлены соответствующим локальным нормативным актом ГУАП.

Таблица 14 –Критерии оценки уровня сформированности компетенций

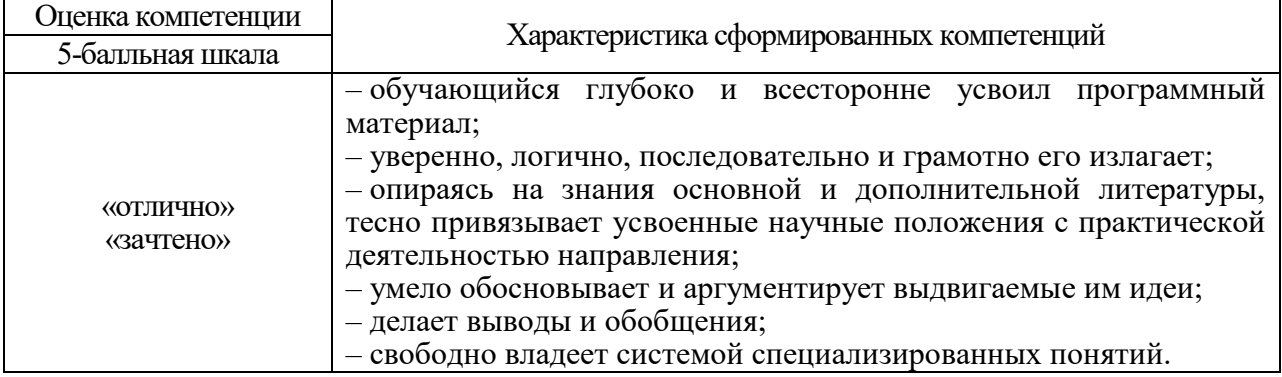

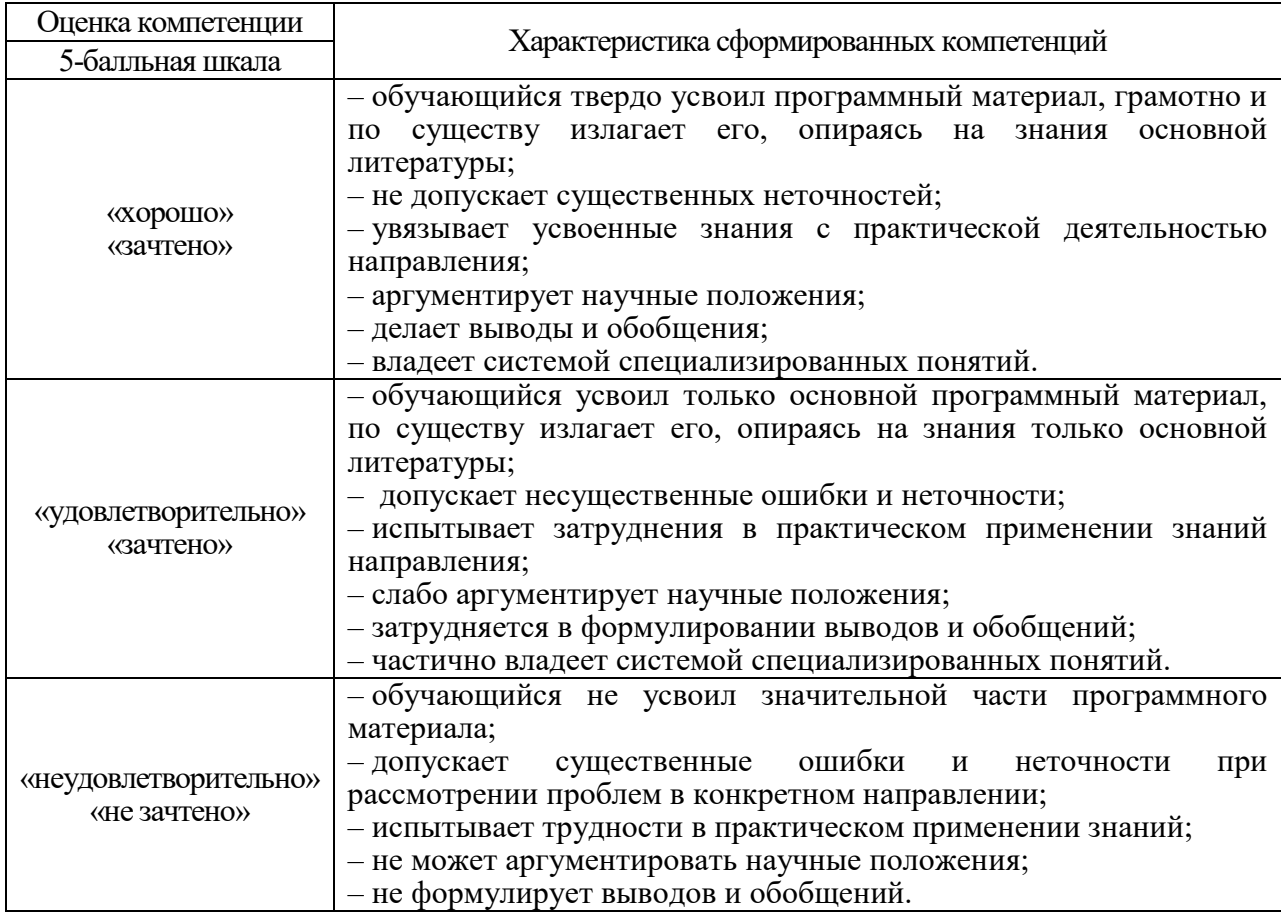

10.3. Типовые контрольные задания или иные материалы. Вопросы (задачи) для экзамена представлены в таблице 15.

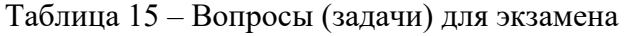

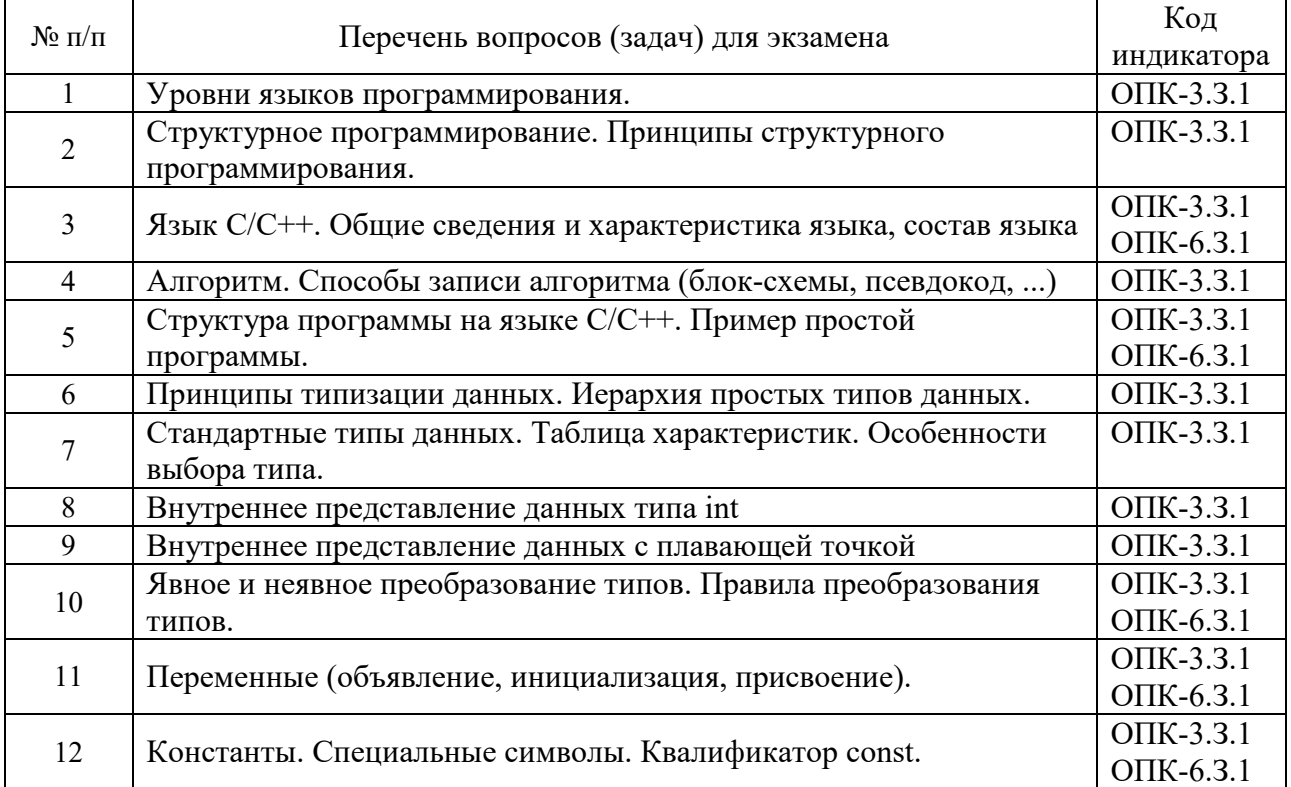

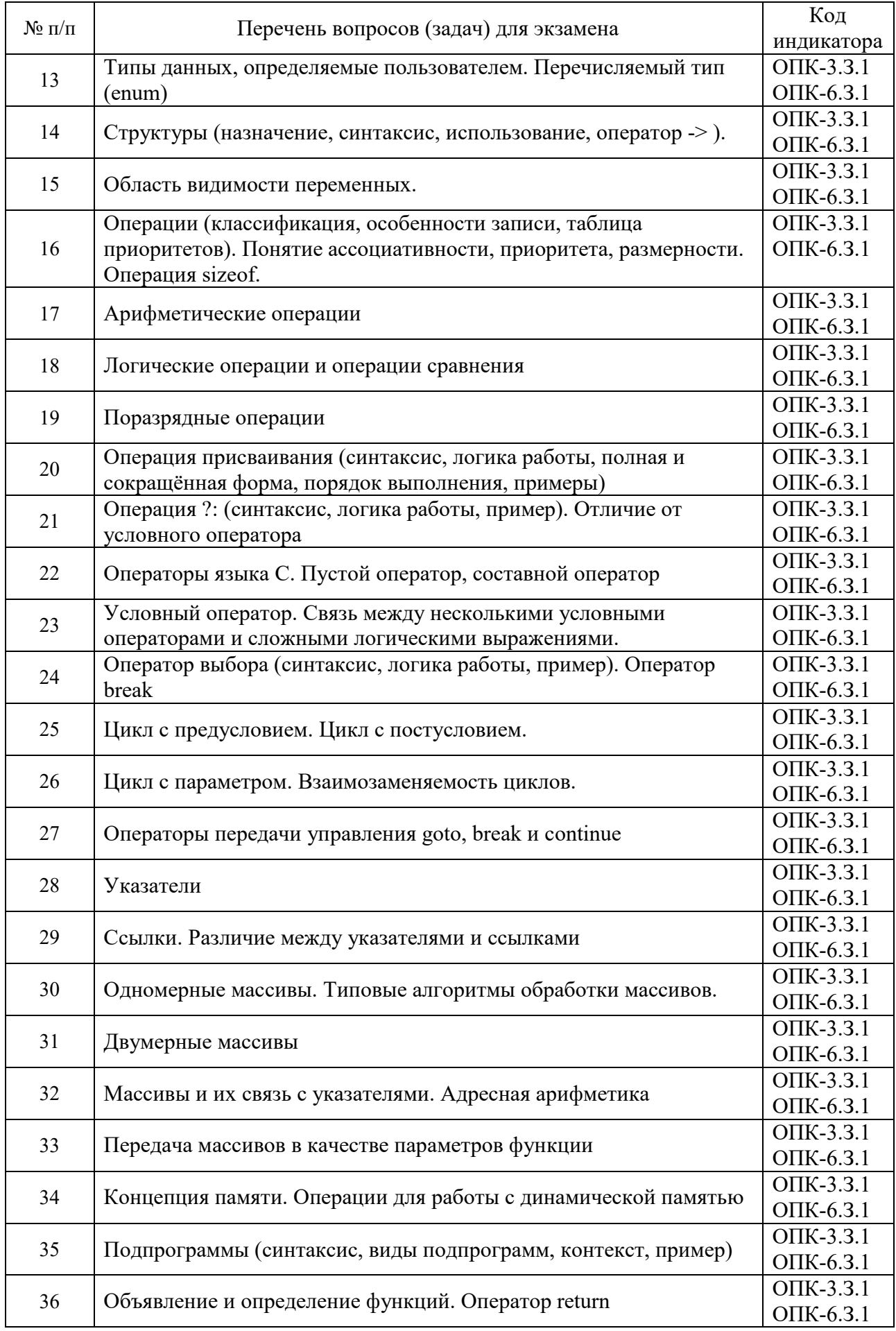

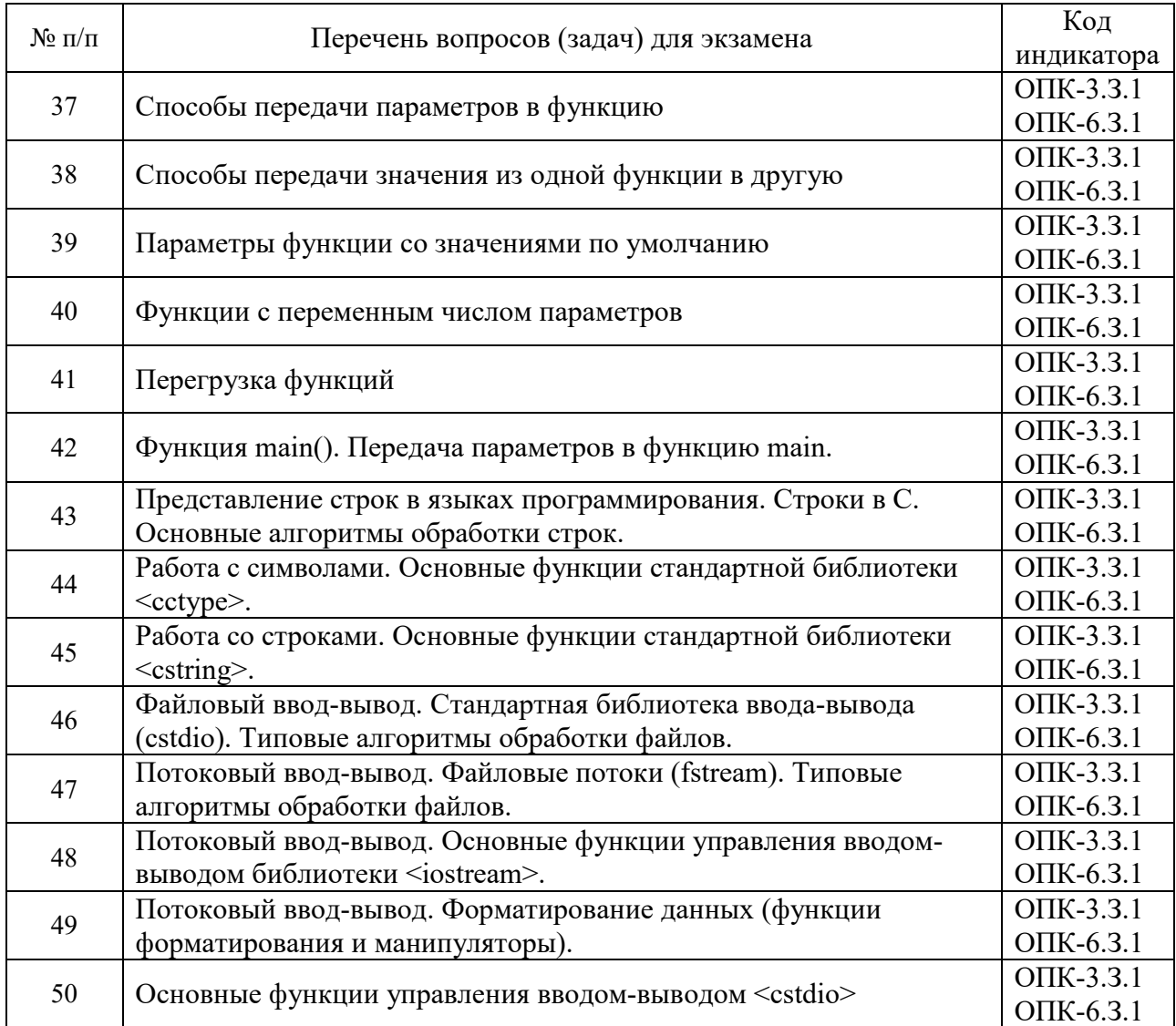

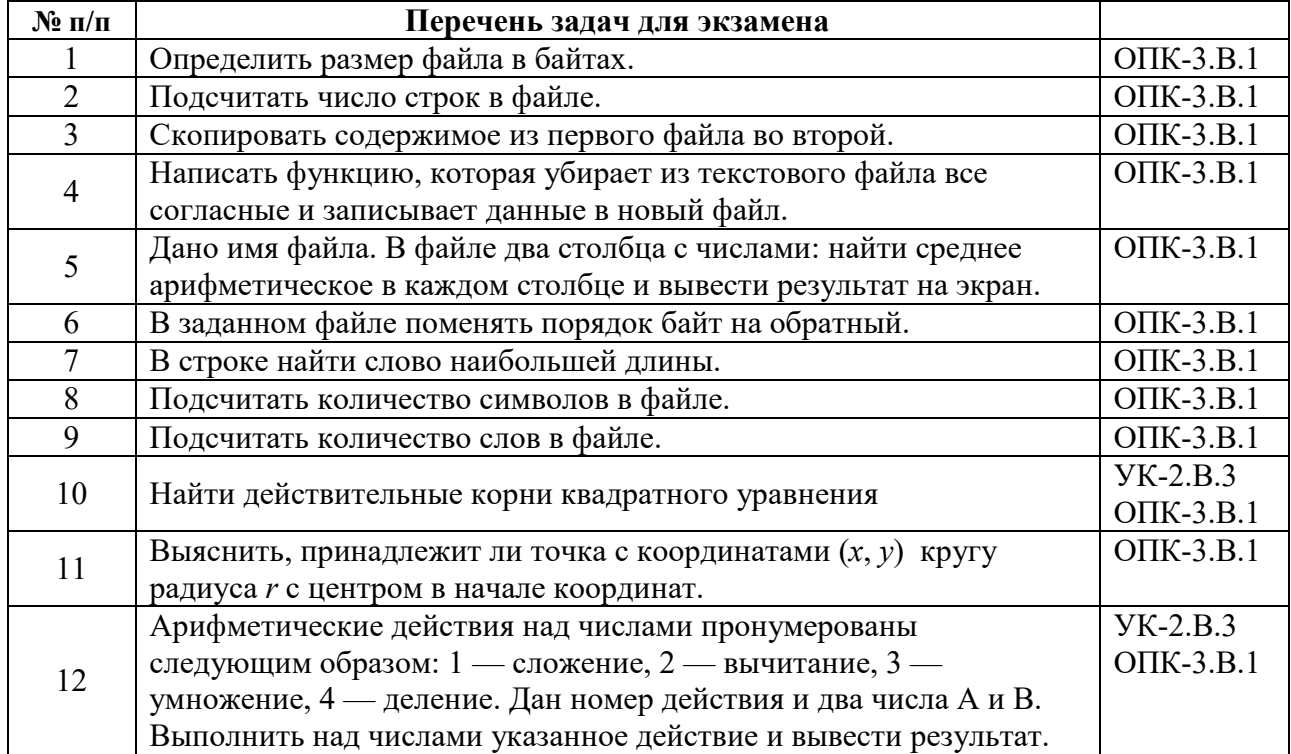

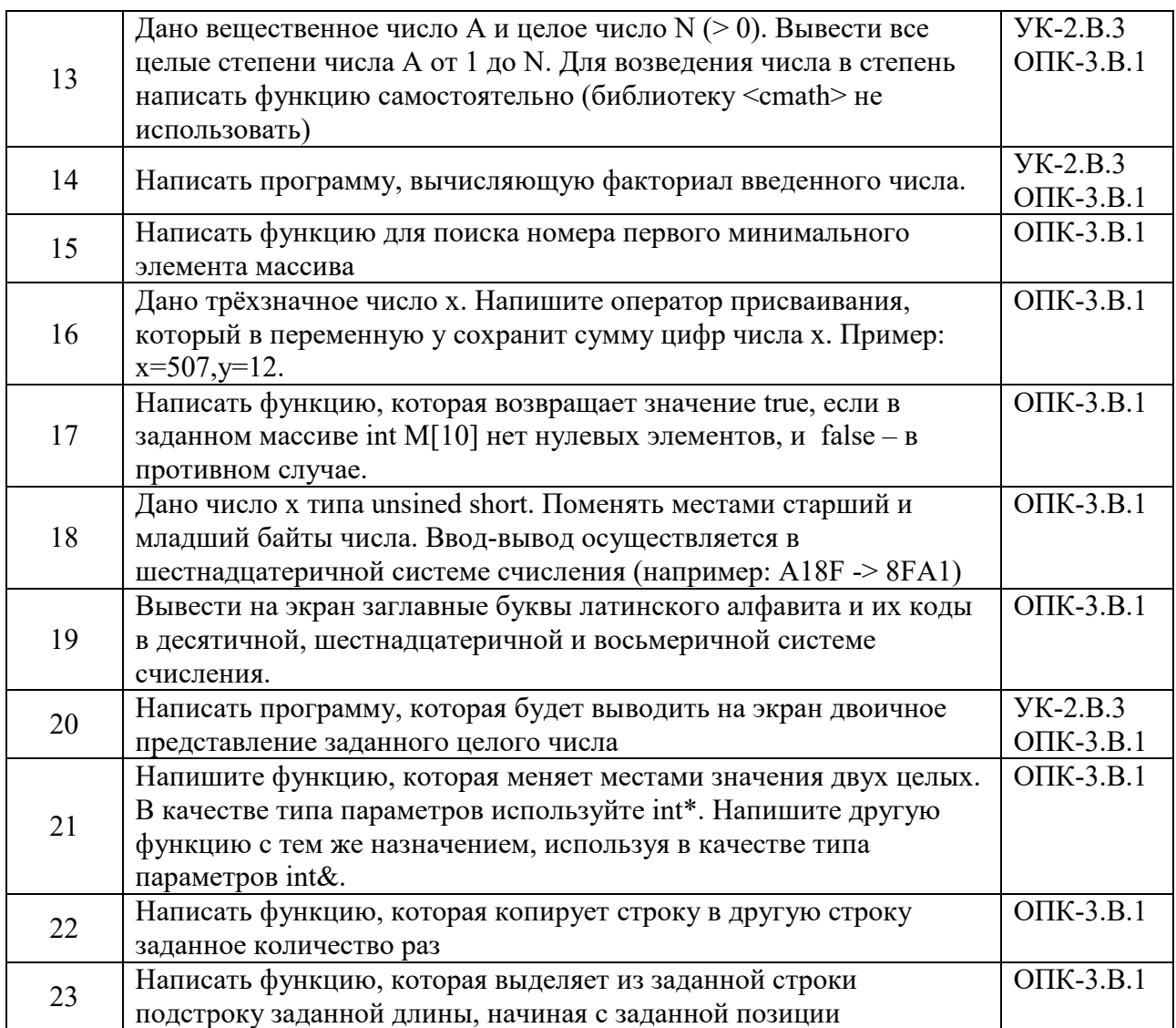

Вопросы (задачи) для зачета / дифф. зачета представлены в таблице 16. Таблица 16 – Вопросы (задачи) для зачета / дифф. зачета

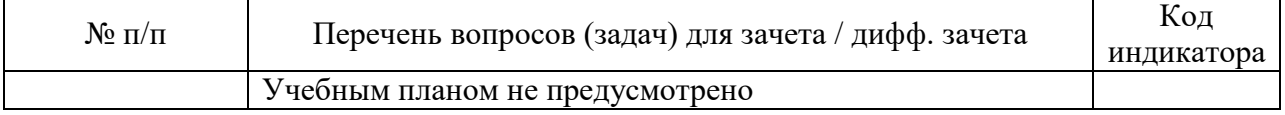

Перечень тем для курсового проектирования/выполнения курсовой работы представлены в таблице 17.

Темой курсового проектирования является разработка программы, которая позволяет вводить информацию, хранить её в файле, осуществлять поиск, модификацию, сортировку и удаление данных.

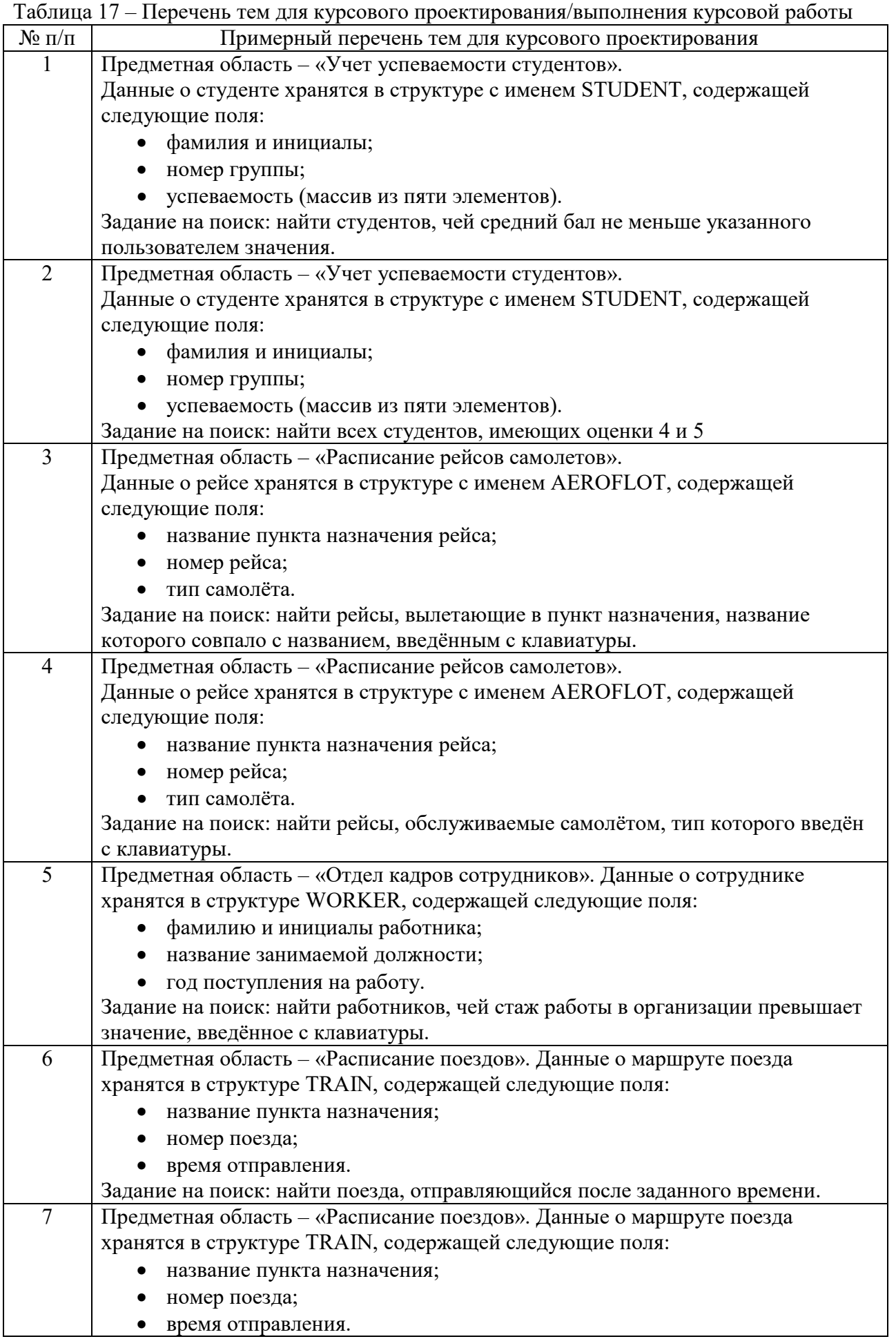

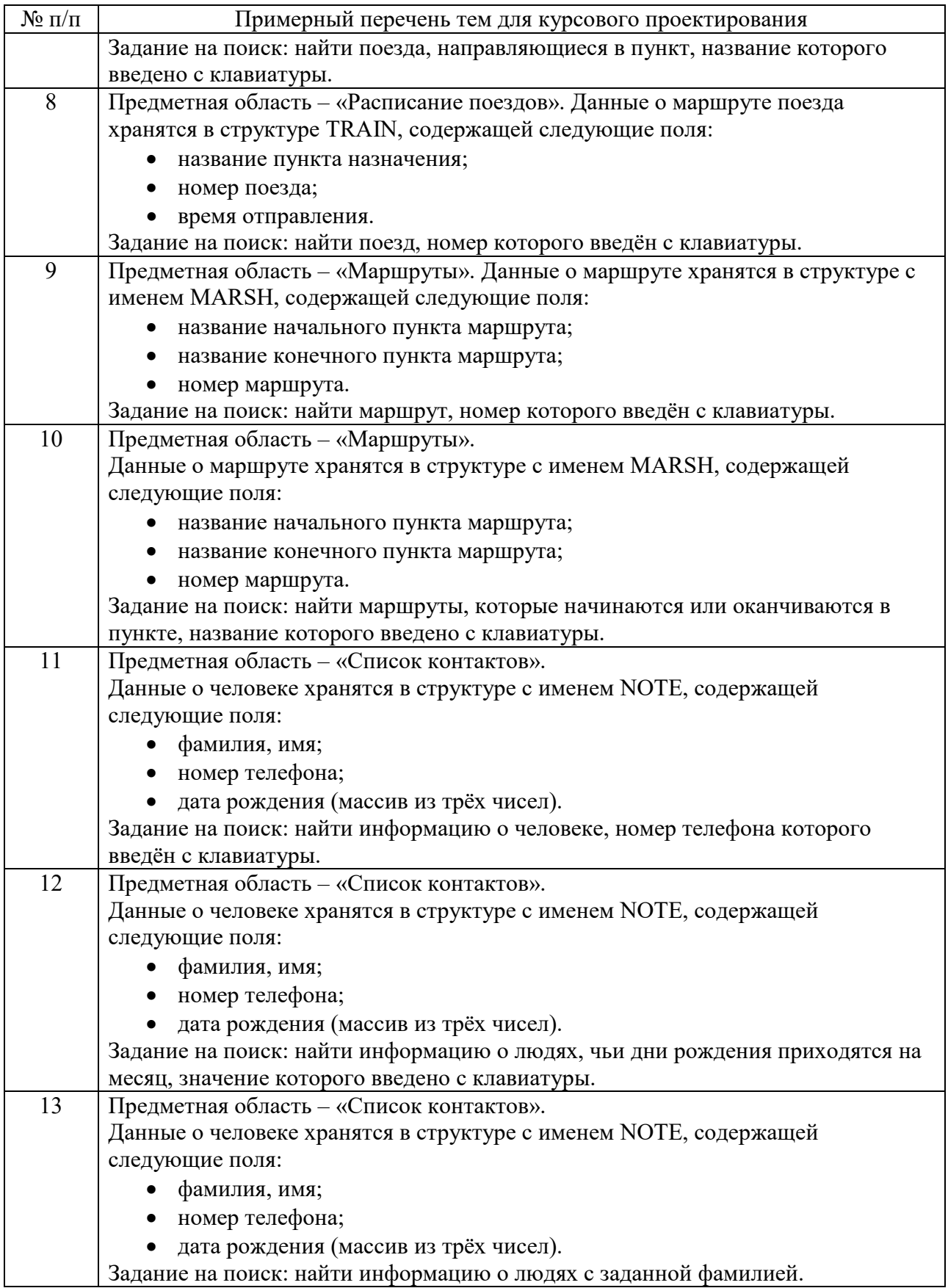

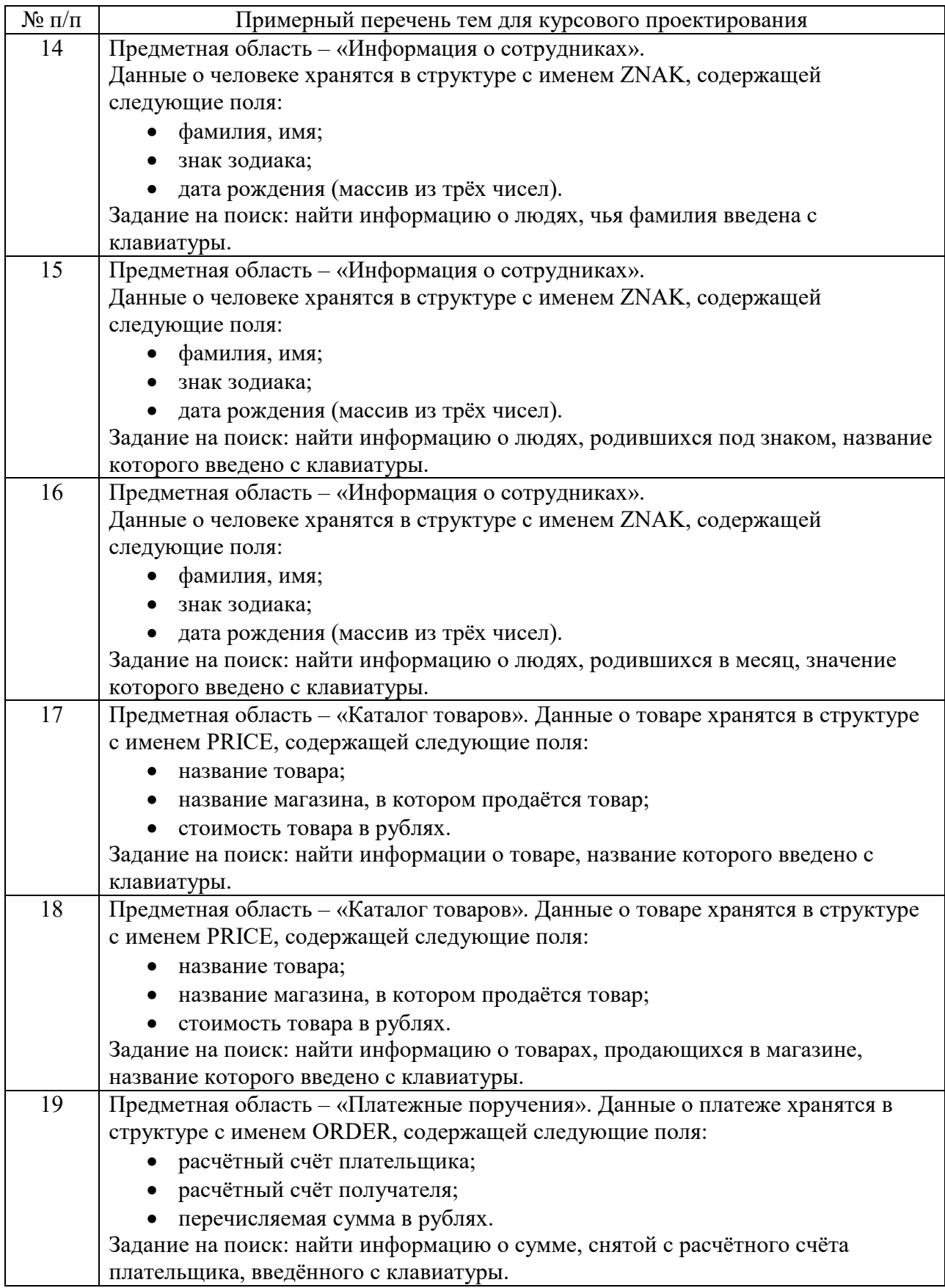

Студентом может быть выбрано индивидуальное задание по согласованию с преподавателем.

Вопросы для проведения промежуточной аттестации в виде тестирования представлены в таблице 18.

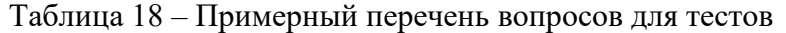

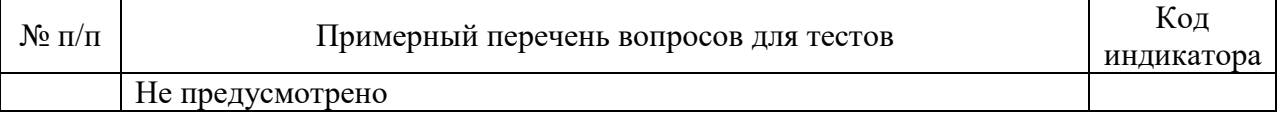

Перечень тем контрольных работ по дисциплине обучающихся заочной формы обучения, представлены в таблице 19.

Таблица 19 – Перечень контрольных работ

| NG<br>п.<br>7 L L | papor<br>Перечень<br>- KOH<br>трольных                        |  |
|-------------------|---------------------------------------------------------------|--|
|                   | смотрено<br>1111<br>-<br>ne<br>$\mathbf{n}\mathbf{e}$<br>11 M |  |

10.4. Методические материалы, определяющие процедуры оценивания индикаторов, характеризующих этапы формирования компетенций, содержатся в локальных нормативных актах ГУАП, регламентирующих порядок и процедуру проведения текущего контроля успеваемости и промежуточной аттестации обучающихся ГУАП.

11. Методические указания для обучающихся по освоению дисциплины

Целью преподавания дисциплины является получение студентами необходимых базовых знаний, принципов и теории, связанных с основами структурного программирования; навыков разработки, отладки и тестирования программ на алгоритмических языках программирования.

11.1. Методические указания для обучающихся по освоению лекционного материала

Основное назначение лекционного материала – логически стройное, системное, глубокое и ясное изложение учебного материала. Назначение современной лекции в рамках дисциплины не в том, чтобы получить всю информацию по теме, а в освоении фундаментальных проблем дисциплины, методов научного познания, новейших достижений научной мысли. В учебном процессе лекция выполняет методологическую, организационную и информационную функции. Лекция раскрывает понятийный аппарат конкретной области знания, её проблемы, дает цельное представление о дисциплине, показывает взаимосвязь с другими дисциплинами.

Планируемые результаты при освоении обучающимися лекционного материала:

 получение современных, целостных, взаимосвязанных знаний, уровень которых определяется целевой установкой к каждой конкретной теме;

 развитие профессионально-деловых качеств, любви к предмету и самостоятельного творческого мышления.

появление необходимого интереса, необходимого для самостоятельной работы;

 получение знаний о современном уровне развития науки и техники и о прогнозе их развития на ближайшие годы;

 научиться методически обрабатывать материал (выделять главные мысли и положения, приходить к конкретным выводам, повторять их в различных формулировках);

получение точного понимания всех необходимых терминов и понятий.

11.2. Методические указания для обучающихся по прохождению практических занятий

Практическое занятие является одной из основных форм организации учебного процесса, заключающаяся в выполнении обучающимися под руководством преподавателя комплекса учебных заданий с целью усвоения научно-теоретических основ учебной дисциплины, приобретения умений и навыков, опыта творческой деятельности.

Целью практического занятия для обучающегося является привитие обучающимся умений и навыков практической деятельности по изучаемой дисциплине.

Планируемые результаты при освоении обучающимся практических занятий:

 закрепление, углубление, расширение и детализация знаний при решении конкретных задач;

 развитие познавательных способностей, самостоятельности мышления, творческой активности;

 овладение новыми методами и методиками изучения конкретной учебной дисциплины;

 выработка способности логического осмысления полученных знаний для выполнения заданий;

 обеспечение рационального сочетания коллективной и индивидуальной форм обучения.

 Темы практических занятий приведены в п. 4.3. Формы практических занятий: компьютерный практикум, разбор типовых задач и решение задач, опросы, контрольные работы.

Требования к проведению практических занятий

Практические задания выполняются студентом лично на занятиях или представляются в режиме online при дистанционном обучении. В течение семестра студентом должны быть написаны запланированные контрольные работы, которые влияют на результат текущей и промежуточной аттестации.

11.3. Методические указания для обучающихся по выполнению лабораторных работ

В ходе выполнения лабораторных работ обучающийся должен углубить и закрепить знания, практические навыки, овладеть современной методикой и техникой эксперимента в соответствии с квалификационной характеристикой обучающегося. Выполнение лабораторных работ состоит из экспериментально-практической, расчетноаналитической частей и контрольных мероприятий.

Выполнение лабораторных работ обучающимся является неотъемлемой частью изучения дисциплины, определяемой учебным планом, и относится к средствам, обеспечивающим решение следующих основных задач обучающегося:

 приобретение навыков исследования процессов, явлений и объектов, изучаемых в рамках данной дисциплины;

 закрепление, развитие и детализация теоретических знаний, полученных на лекциях;

получение новой информации по изучаемой дисциплине;

приобретение навыков программирования и тестирования.

### Задание и требования к проведению лабораторных работ

Темы лабораторных работ приведены в разделе 4.4. Перечень заданий приведен методических указаниях по выполнению лабораторных работ. Студент выбирает номер задания в соответствии с вариантом.

Результат работы программы представляется лично студентом на занятиях (на компьютере) или в режиме online при дистанционном обучении (с использованием

discord, skype, zoom и т.п., по договоренности с преподавателем). Защита лабораторной работы студента осуществляется согласно отчету. Отчет может быть принят преподавателем в ЛК только после личной защиты студентом лабораторной работы.

### Структура и форма отчета о лабораторной работе

В отчете о лабораторной работе должны быть отражены:

1) ФИО студента, группа, наименование лабораторной работы, вариант;

2) цель работы, задание в соответствии с вариантом

3) описание созданных функций;

4) текст программы и пример выполнения программы, выводы

Требования к оформлению отчета о лабораторной работе

Отчет о выполнении лабораторной работы должен быть представлен в электронном виде в файле формата pdf, подготовленном в текстовом редакторе, титульный лист оформлен в соответствии с https://fs.guap.ru/docs/titul/2021/titul/lab.docx.

Отчет размещается студентом в личном кабинете.

Подробные методические указания по выполнению лабораторных работ и требования к оформлению отчётов приведены в методических указаниях [электронный ресурс кафедры №43 в локальной сети кафедры], путь

\\dcbm\Методическое обеспечение кафедры 43\Основы программирования\, МЕТОДИЧКА OП.pdf.

11.4. Методические указания для обучающихся по прохождению курсового проектирования/выполнения курсовой работы

Курсовой проект проводится с целью формирования у обучающихся опыта комплексного решения конкретных задач профессиональной деятельности.

Курсовой проект позволяет обучающемуся: закрепить навыки разработки, тестирования и отладки программы, подготовить пояснительную записку к выполненному проекту.

Подробные методические указания по выполнению курсового проекта, структура и требования к оформлению пояснительной записки приведены в Туманова А.В. Основы программирования. Методические указания к выполнению курсового проекта [электронный ресурс кафедры №43 в локальной сети кафедры], путь

\\dcbm\Методическое обеспечение кафедры 43\Основы программирования \, МУКП\_ОП.pdf

11.5. Методические указания для обучающихся по прохождению самостоятельной работы

В процессе выполнения самостоятельной работы, у обучающегося формируется целесообразное планирование рабочего времени, которое позволяет им развивать умения и навыки в усвоении и систематизации приобретаемых знаний, обеспечивает высокий уровень успеваемости в период обучения, помогает получить навыки повышения профессионального уровня.

Методическими материалами, направляющими самостоятельную работу обучающихся, является учебно-методический материал по дисциплине.

В течение семестра №2 обучающийся должен самостоятельно более глубоко изучить теоретический материал дисциплины с использованием указанной литературы. А также самостоятельно подготовиться к прохождению промежуточной аттестации по дисциплине в форме экзамена.

– В течение семестра №3 обучающийся должен в соответствии с заданием на курсовое проектирование самостоятельно разработать программу и подготовить пояснительную записку.

11.6. Методические указания для обучающихся по прохождению текущего контроля успеваемости.

Текущий контроль успеваемости предусматривает контроль качества знаний обучающихся, осуществляемого в течение семестра с целью оценивания хода освоения дисциплины.

В течение семестра №2 текущий контроль успеваемости выполняется по результатам выполнения контрольных работ и защиты лабораторных работ. Требования к положительному оцениванию текущей успеваемости предусматривают обязательное выполнение всех лабораторных, практических и контрольных работ в указанные календарные сроки. Результаты текущего контроля успеваемости учитываются при проведении промежуточной аттестации.

В течение семестра №3 текущий контроль заключается в поэтапном выполнении задания на курсовое проектирования в соответствии с графиком.

11.7. Методические указания для обучающихся по прохождению промежуточной аттестации.

Промежуточная аттестация обучающихся предусматривает оценивание промежуточных и окончательных результатов обучения по дисциплине. Она включает в себя:

 экзамен – форма оценки знаний, полученных обучающимся в процессе изучения всей дисциплины или ее части, навыков самостоятельной работы, способности применять их для решения практических задач. Экзамен, как правило, проводится в период экзаменационной сессии и завершается аттестационной оценкой «отлично», «хорошо», «удовлетворительно», «неудовлетворительно».

Вопросы и задачи для проведения экзамена представлены в таблице 15.

Оценивание результатов обучения при проведении промежуточной аттестации осуществляется в соответствии с требованиями Положений «О текущем контроле успеваемости и промежуточной аттестации студентов ГУАП, обучающихся по программам высшего образования» и «О модульно-рейтинговой системе оценки качества учебной работы студентов в ГУАП».

# Лист внесения изменений в рабочую программу дисциплины

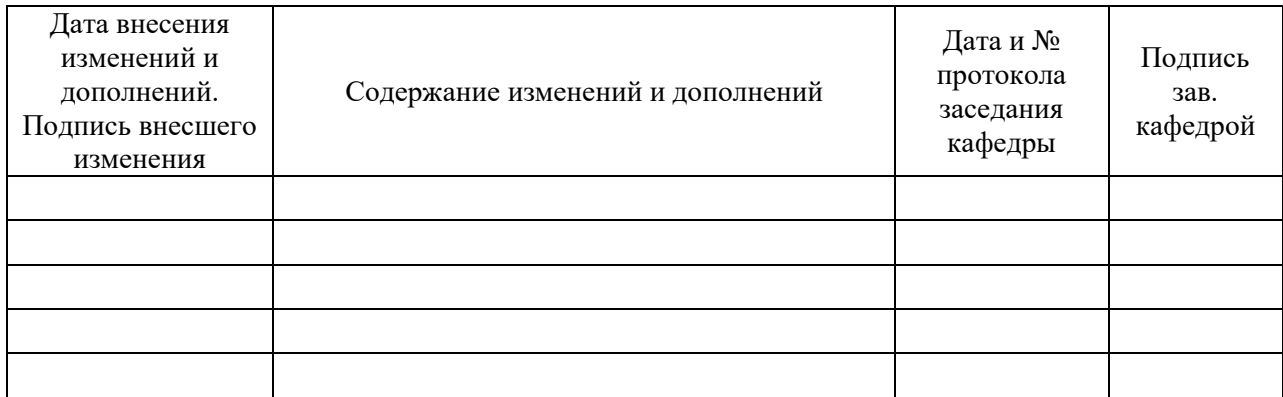